## **SCHEDA ARDUINO FLIP CLICK + WEATHER CLICK**

## By Fischetti P.

Lanciare l'utility I2C\_Scanner per trovare l'indirizzo della scheda "weather click":

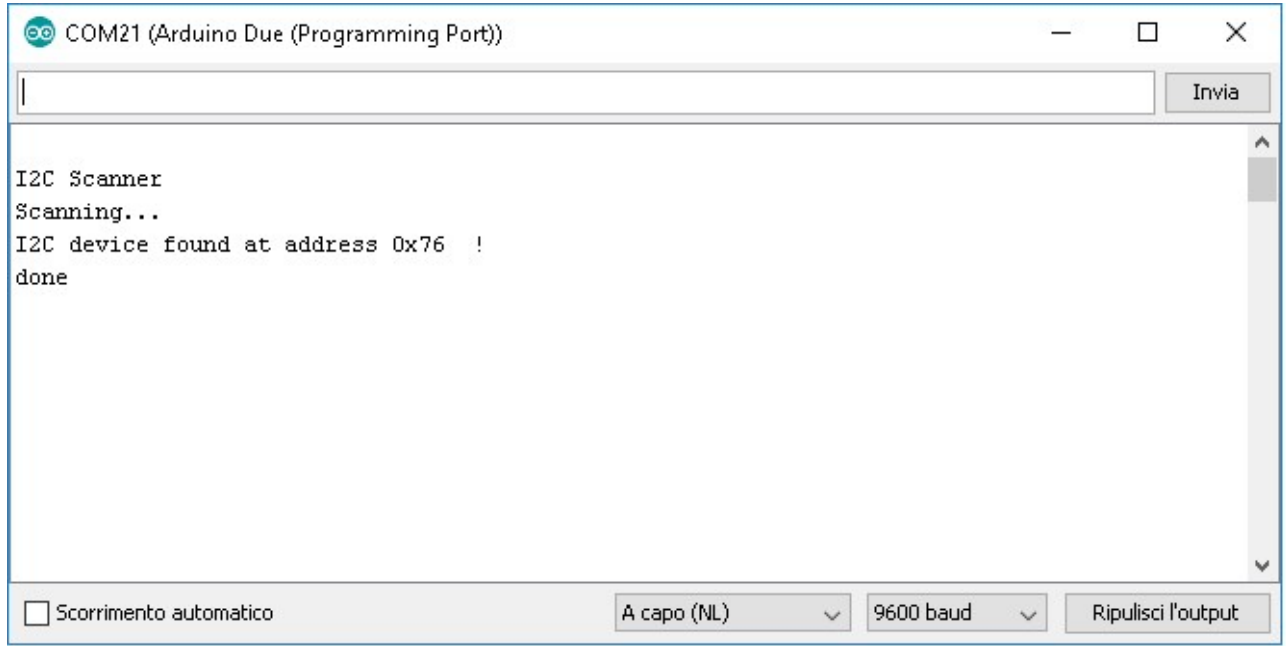

Scaricare e copiare nella dir libraries di arduino i seguenti:

https://github.com/adafruit/Adafruit\_BME280\_Library

https://github.com/adafruit/Adafruit\_Sensor

Modificare il file "Adafruit\_BME280.h" alla riga 37 se l'indirizzo riportato da I2C\_Scanner e' diverso da 0x77 (come in questo caso)

(0x76)//era 0x77 #define BME280 ADDRESS

Caricare il seguente sketch:

\* Includes 

#include <Wire.h> #include <SPI.h> #include <DueTimer.h> #include <Adafruit Sensor.h> #include <Adafruit\_BME280.h>

#include "flip\_click\_defs.h"

```
* Module Preprocessor Constants
// Ambient
#define OPT3001 I2C ADDR 0x44
#define XBEE RST A RST
#define SEALEVELPRESSURE_HPA (1013.25)
* Module Preprocessor Macros
weather data.temp
#define get_temp()
#define get humidity()
            weather data.humidity
#define get_pressure()
            weather_data.pressure
            weather data.ambient light
#define get ambient()
* Module Typedefs
**************
         typedef struct
\{float temp;
 float humidity;
 float pressure;
 float ambient_light;
} weather_data_t;
enum
\{TEMPERATURE = 0.
 PRESSURE,
 HUMIDITY.
 AMBIENT,
 LIGHTNING
\};
* Module Variable Definitions
static weather_data_t weather_data;
#define LEDA 38
#define LEDB 37
#define LEDC 39
#define LEDD 40
byte leds[4] = \{ LEDA, LEDB, LEDC, LEDD\}; /**< Built in LEDs */
// When to update and transmit
volatile bool update_flag;
Adafruit BME280 bme;
```

```
* Function Prototypes
void bme init(void);
void bme update(void);
void ambient init(void);
void ambient_update(void);
void weather_update(void);
void transmit(void);
//ISRs
void update_isr(void);
/***************
                 * Function Definitions
                        *****************
void setup()
\{SPI.begin();
Wire.begin();
 Wire1.begin();
 Serial.begin(9600); // For debugging
 Serial1.begin(9600);
 bme_init();
 pinMode(XBEE RST, OUTPUT);
 digitalWrite( XBEE_RST, HIGH );
Timer4.attachInterrupt( update isr ).start( 1000000 ); // Every 1s
\mathcal{E}void loop()
\{if(update_flag)
 \{weather update();
  transmit();
  update_flag = false;
\}\mathcal{E}void bme_init()
\{if(!bme.begin(&Wire1))//0x76))
 \{Serial.println("Could not find a valid BME280 sensor, check wiring!");
 while (1);
\}\}
```

```
void bme_update() 
{ 
  weather_data.temp = bme.readTemperature();
  weather_data.pressure = bme.readPressure() / 100.0f;
  weather data.humidity = bme.readHumidity();
} 
void weather_update() 
{ 
 ambient_update();
  bme_update(); 
} 
void transmit() 
{ 
  char txt[50]; 
  sprintf( txt, "T:%2.1f,P:%3.0f,H:%2.0f,L:%3.0f", get_temp(), get_pressure(), get_humidity(), get_ambient() 
); 
  Serial.println( txt ); 
 Serial1.println( txt);
} 
/** 
  * @brief Initializes ambient light sensor 
 */ 
void ambient_init() 
{ 
  Wire1.beginTransmission( OPT3001_I2C_ADDR );
   Wire1.write( 0x01 ); /**< Configuration register */ 
   Wire1.write( 0xC6 ); /**< Set Mode to continuous conversions */ 
   Wire1.write( 0x10 ); 
   Wire1.endTransmission(); 
} 
/** 
 * @brief Updates ambient light reading from sensor 
 */ 
void ambient_update() 
{ 
   byte tmp[2]; 
  int i = 0;
  Wire1.beginTransmission( OPT3001_I2C_ADDR ); /**< Issue I2C start signal */
   Wire1.write( 0x00 ); 
   Wire1.endTransmission(); /**< stop transmitting */ 
  Wire1.beginTransmission( OPT3001_I2C_ADDR );
   Wire1.write( 0x00 ); 
  Wire1.requestFrom( OPT3001_I2C_ADDR, 2 );
   while( Wire1.available() && i != 2 ) 
    tmp[i++] = Wire1.read();
```
Wire1.endTransmission();

```
i = ( (tmp[0] << 8) | tmp[1]);tmp[0] = tmp[0] >> 4;// Lux equation
  weather_data.ambient_light = 0.01 * (2 << tmp[0]) * i;// The most useful ALS range is in the 1 to 1,000 lux range
  if(weather_data.ambient_light >= 1000.0f)
    weather_data.ambient_light = 1000.0f;
  weather data.ambient light /= 10.0f; // Lux to percents conversion
\mathcal{E}void update isr()
\{update_flag = true;
\mathcal{E}*****************FILE "flip click defs.h":**********************
#ifndef FLIP_CLICK_DEFS_H
#define FLIP CLICK DEFS H
/***************
*** Click D ***
***************/
#define D_AN 57
#define D_RST 36
#define D_CS 78
#define D SCK 76
#define D MISO 74
#define D_MOSI 75
#define D_PWM 9
#define D INT 29
#define D RX 15
#define D_TX 14
#define D_I2C1_SCL 21
#define D_I2C1_SDA 20
/***************
*** Click C ***
***************/
#define C AN 56
#define C RST 35
#define C CS 52
#define C_SCK 76
#define C MISO 74
#define C_MOSI 75
```

```
#define C_PWM 8 
#define C_INT 28 
#define C_RX 15 
#define C_TX 14 
#define C_I2C1_SCL 21 
#define C_I2C1_SDA 20 
/*************** 
 *** Click B *** 
 ***************/ 
#define B_AN 55 
#define B_RST 34 
#define B_CS 4 
#define B_SCK 76 
#define B_MISO 74 
#define B_MOSI 75 
#define B_PWM 7 
#define B_INT 27 
#define B_RX 15 
#define B_TX 14 
#define B_I2C1_SCL 71 
#define B_I2C1_SDA 70 
/*************** 
 *** Click A *** 
 ***************/ 
#define A_AN 54 
#define A_RST 33 
#define A_CS 77 
#define A_SCK 76 
#define A_MISO 74 
#define A_MOSI 75 
#define A_PWM 6 
#define A_INT 26 
#define A_RX 15 
#define A_TX 14
#define A_I2C1_SCL 71 
#define A_I2C1_SDA 70 
#endif
```
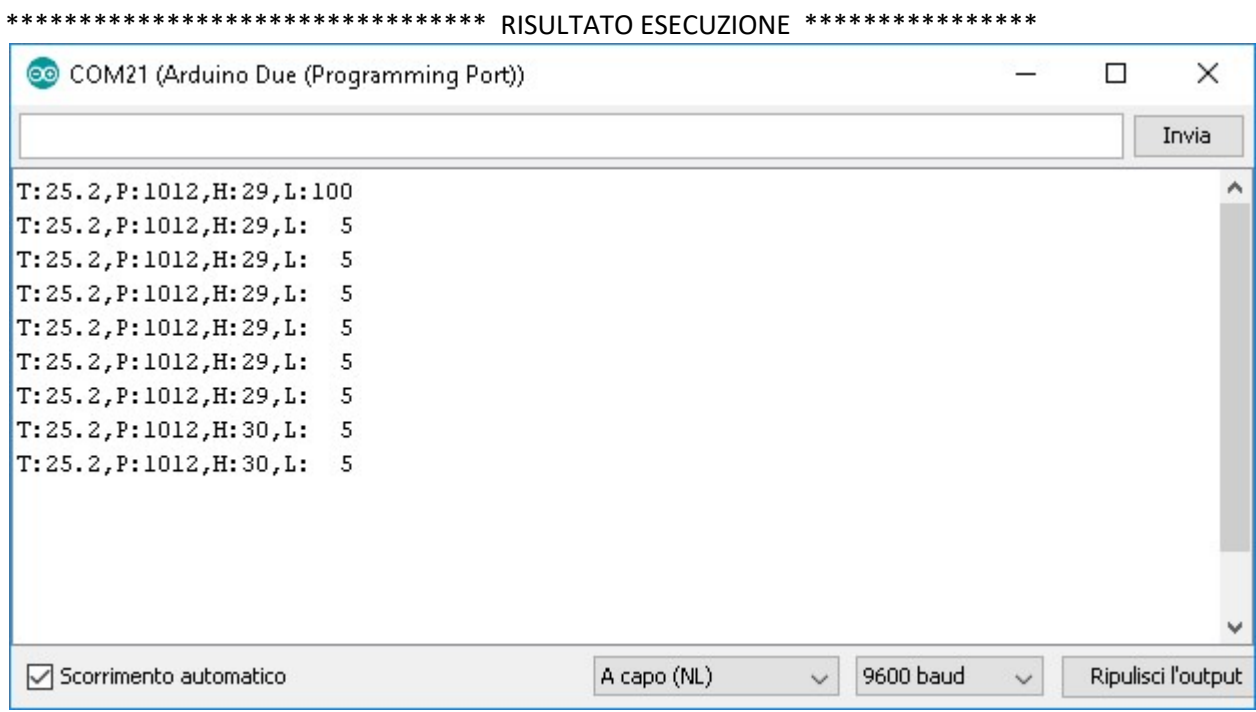